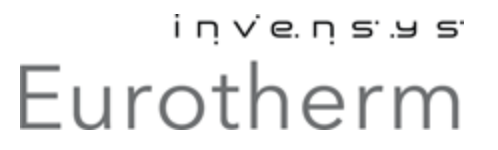

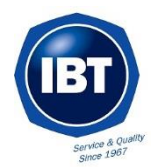

## **סרטוני הדרכה לבקר מסדרה 0033 של יורותרם ),0023 0033,0033(**

<http://www.eurotherm.com/products/controllers/3000/videotutorials/>

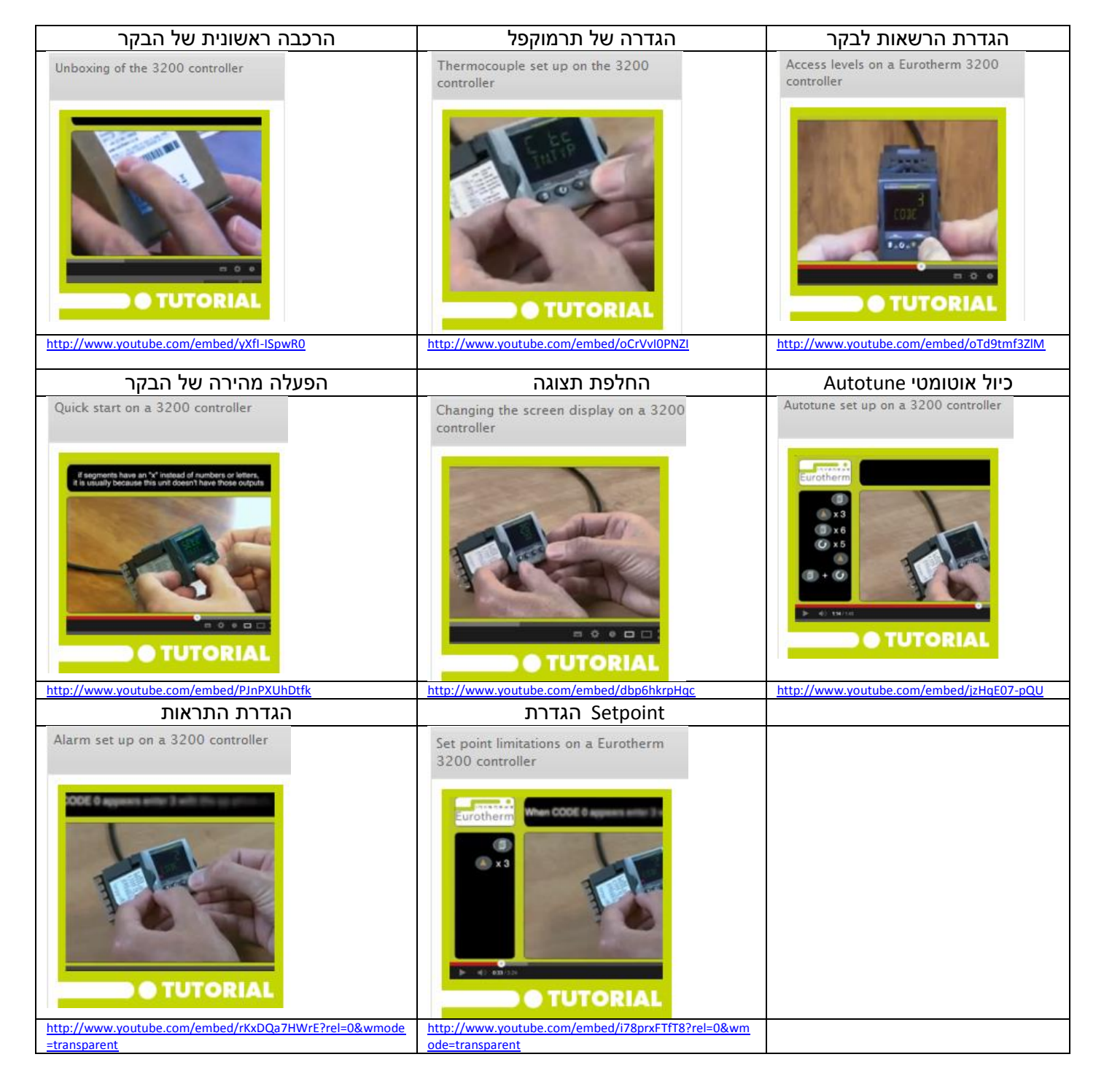